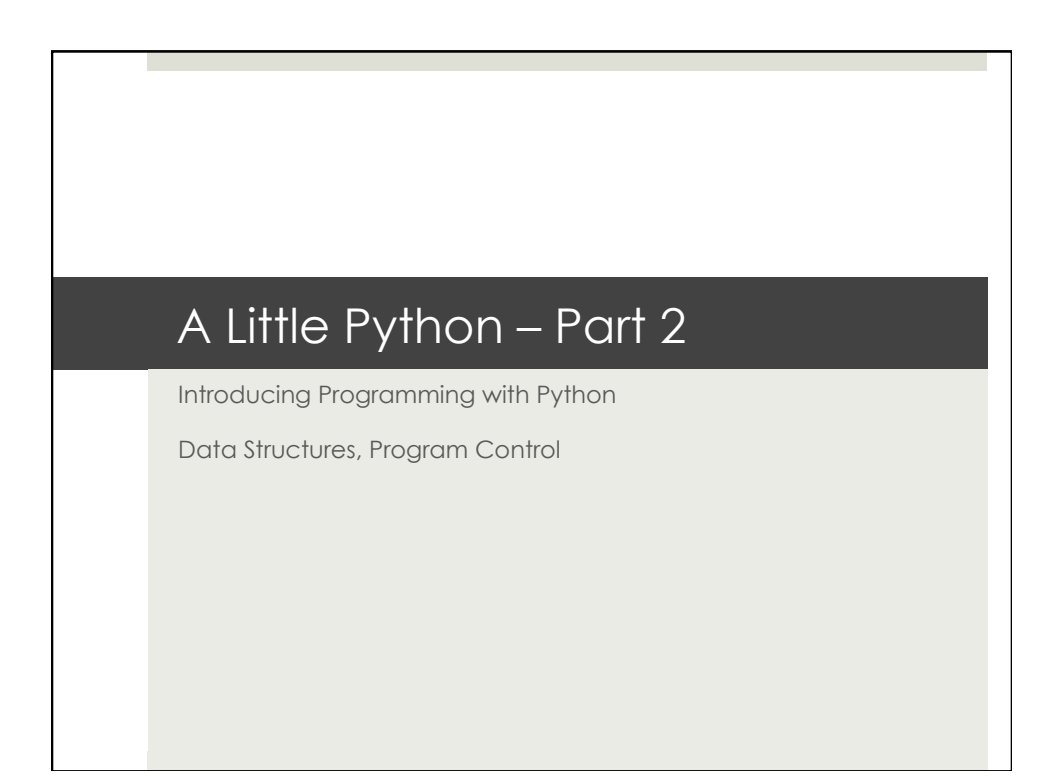

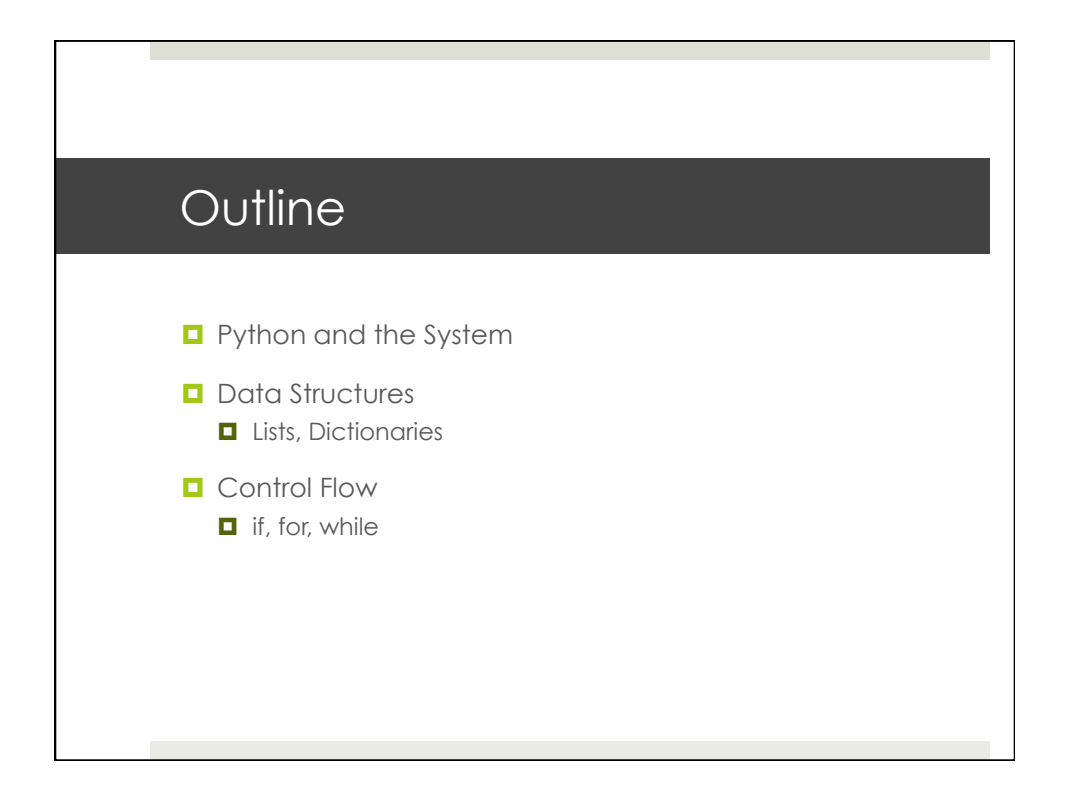

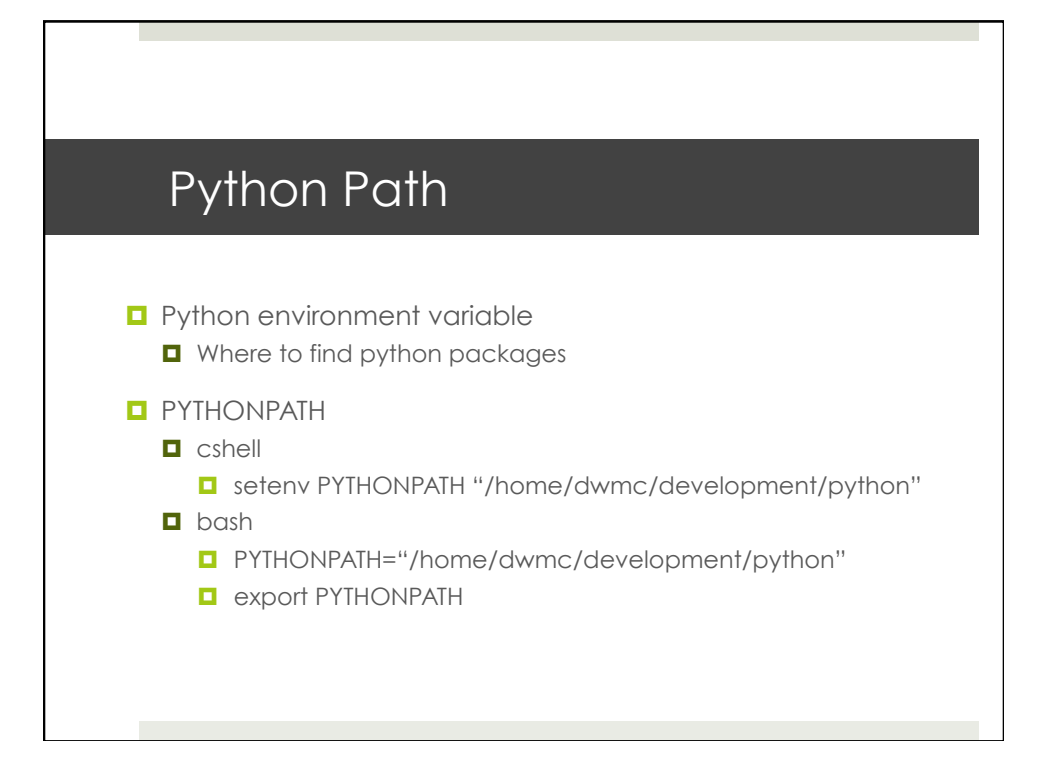

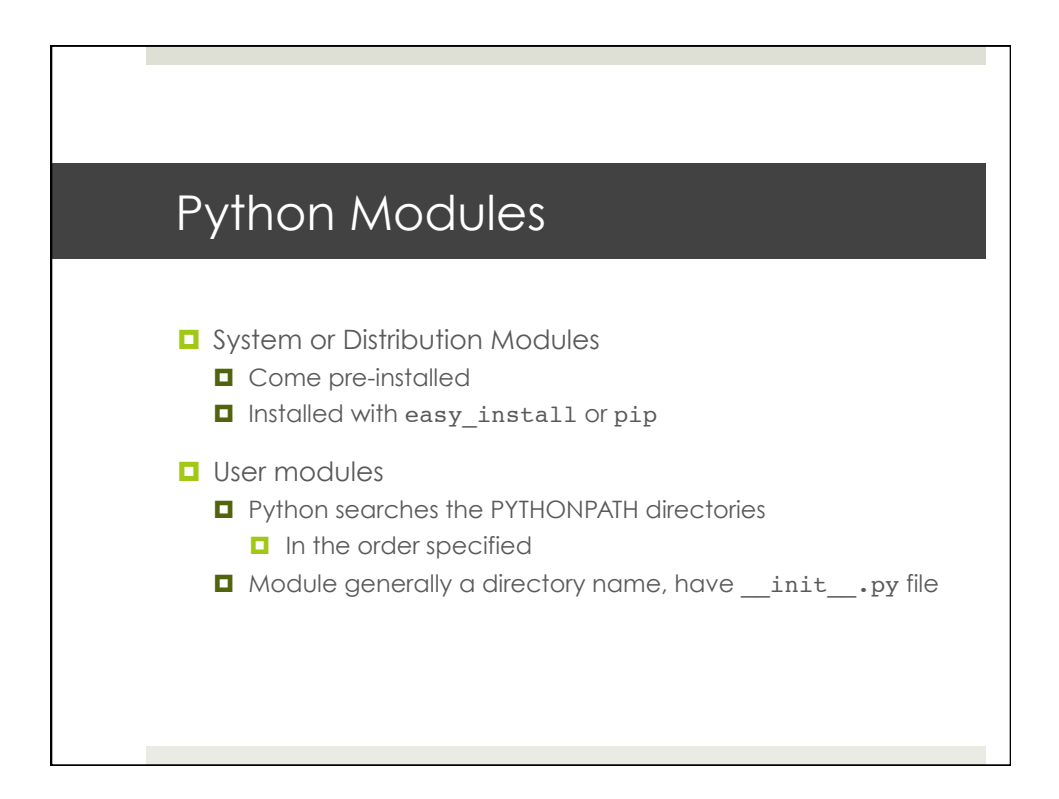

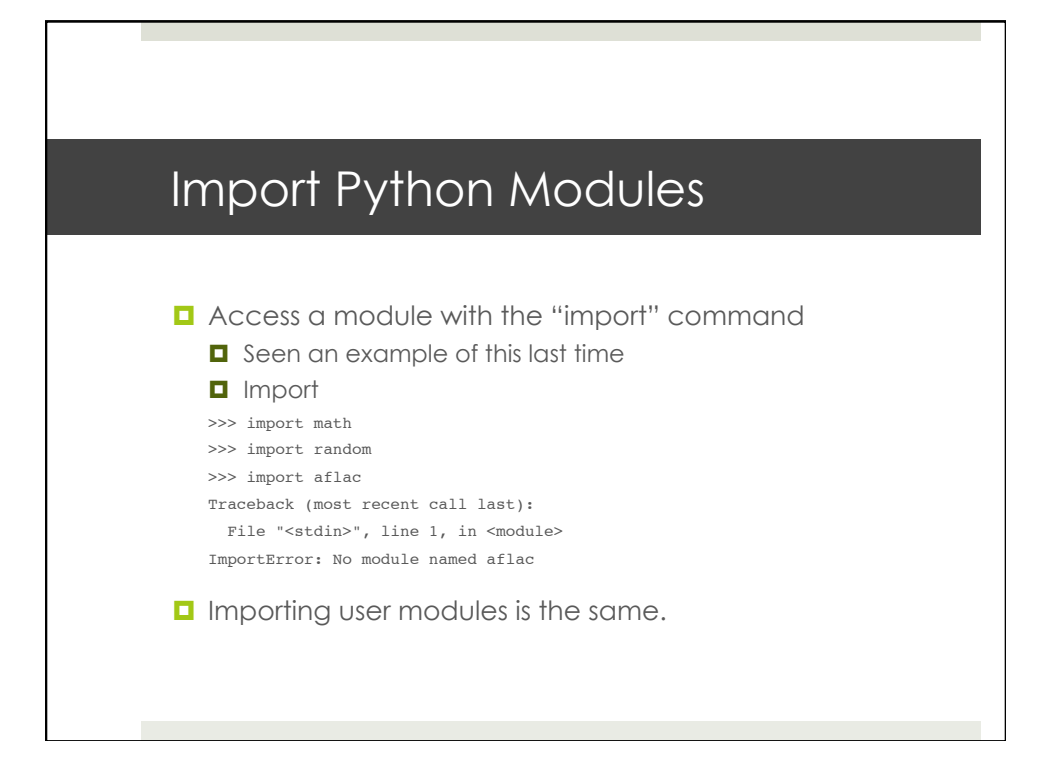

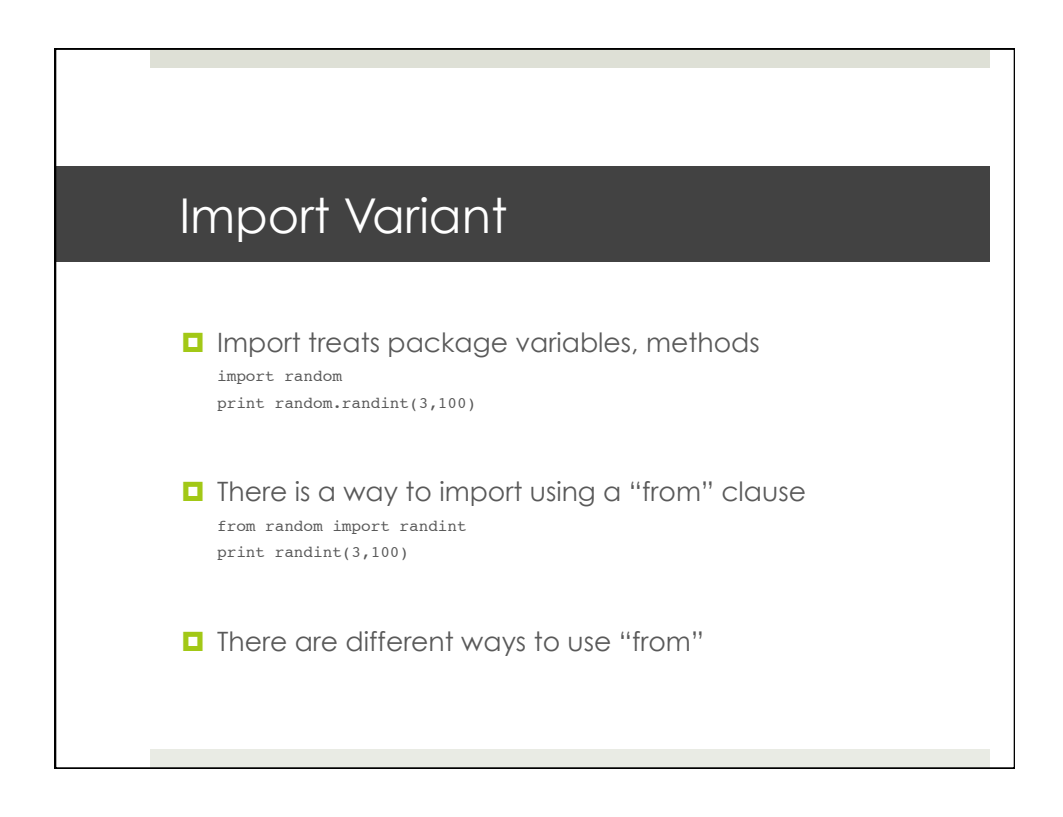

# Some Important Modules

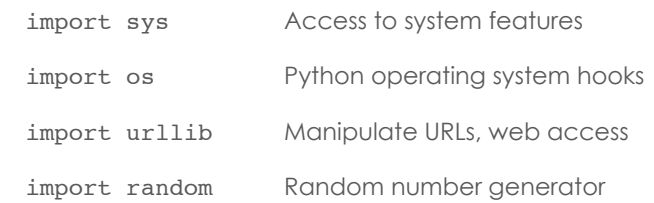

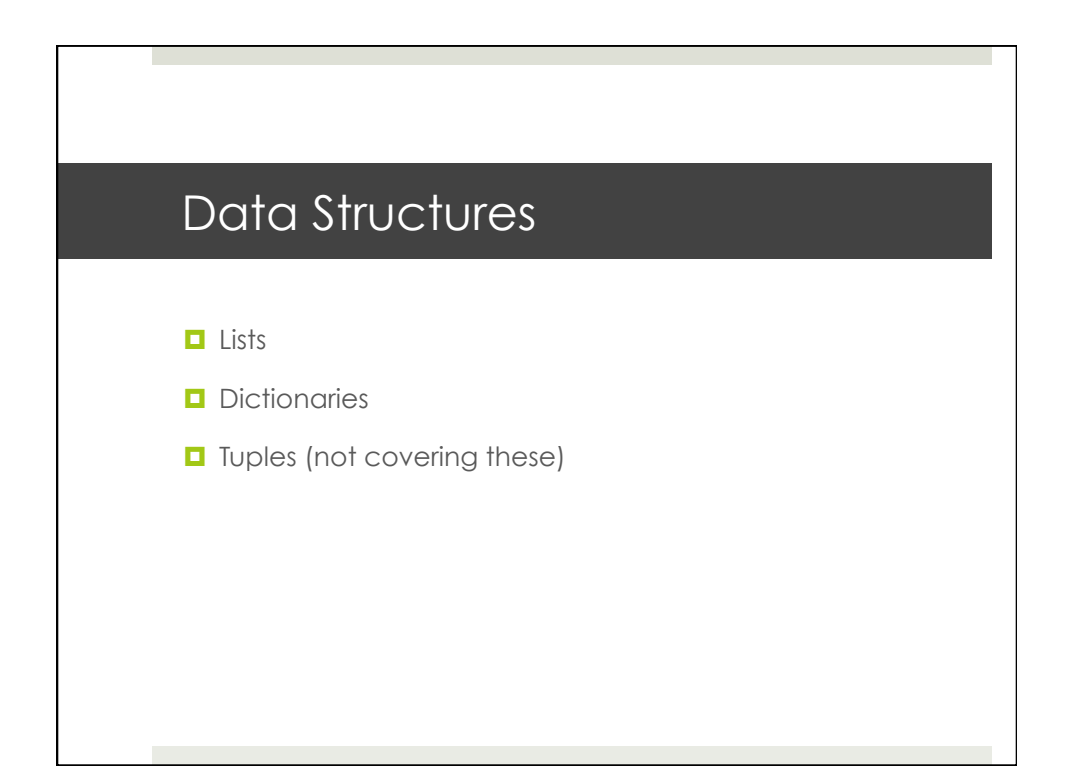

### Data Structures - Lists

```
List a collection of arbitrary items
  l = [ ]1 = [1, 'two', 3, 4]1 = [a', [b', 'c']]l[i]l[j][k]
  l[x:y]
  l.append('abc'), l.sort(), l.pop(), l.remove(3)
  del l[k]
  1[2] = 'abc'\blacksquare Try a few of these
```
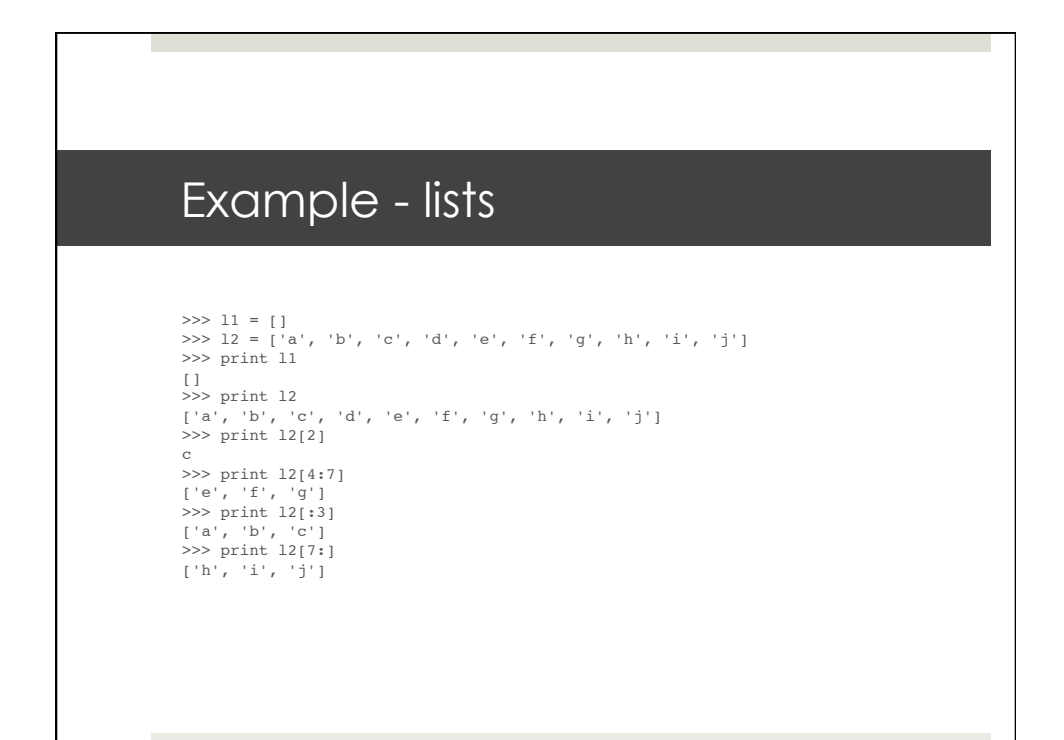

#### Example - lists

```
>>> ll = []<br>>>> l2 = ['a', 'b', 'c', 'd', 'e', 'f', 'g', 'h', 'i', 'j']<br>>>> print ll
[]
>>> print l2
['a', 'b', 'c', 'd', 'e', 'f', 'g', 'h', 'i', 'j']
>>> del l2[5]
>>> print l2
['a', 'b', 'c', 'd', 'e', 'g', 'h', 'i', 'j']
>>> print l2.pop()
j
>>> print l2
['a', 'b', 'c', 'd', 'e', 'g', 'h', 'i']
>>> l2.append(45)
>>> print l2
['a', 'b', 'c', 'd', 'e', 'g', 'h', 'i', 45]
>>> l2.append(l1)
>>> print l2
['a', 'b', 'c', 'd', 'e', 'g', 'h', 'i', 45, []]
>>> print len(l2)
10
```
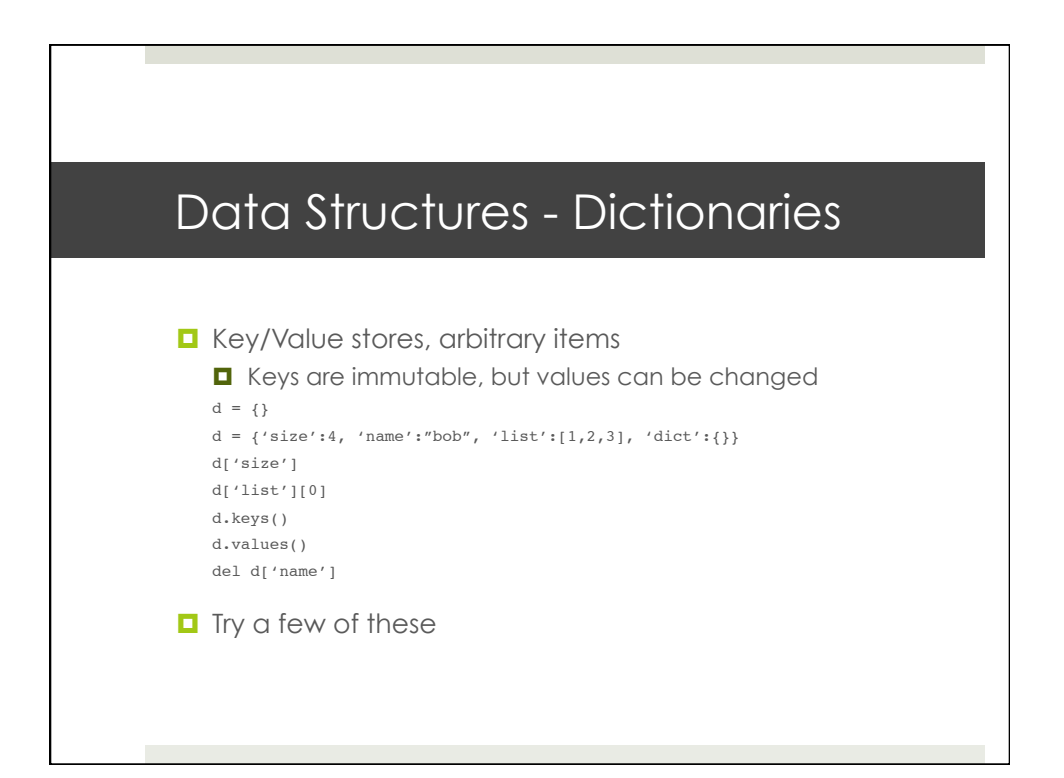

## Example - dictionaries

```
>>> d2 = {'size':4, 'name':"bob", 'list':[1,2,3,'a','b'], 'dict':<br>{'name':"booboo", 'value':123}}<br>>>> print d2
 {'dict': {'name': 'booboo', 'value': 123}, 'list': [1, 2, 3, 'a', 'b'], 'name': 
'bob', 'size': 4}
>>> print d2['size']
4
>>> print d2['list'][0]
1
>>> print d2['dict']['name']
 booboo
>>> print d2.keys()
['dict', 'list', 'name', 'size']
 >>> print d2.values()
[{'name': 'booboo', 'value': 123}, [1, 2, 3, 'a', 'b'], 'bob', 4]
>>> d2['gob']="This is a string."
 >>> print d2
{'dict': {'name': 'booboo', 'value': 123}, 'gob': 'This is a string.', 'list': 
[1, 2, 3, 'a', 'b'], 'name': 'bob', 'size': 4}
>>> print len(d2)
5
```
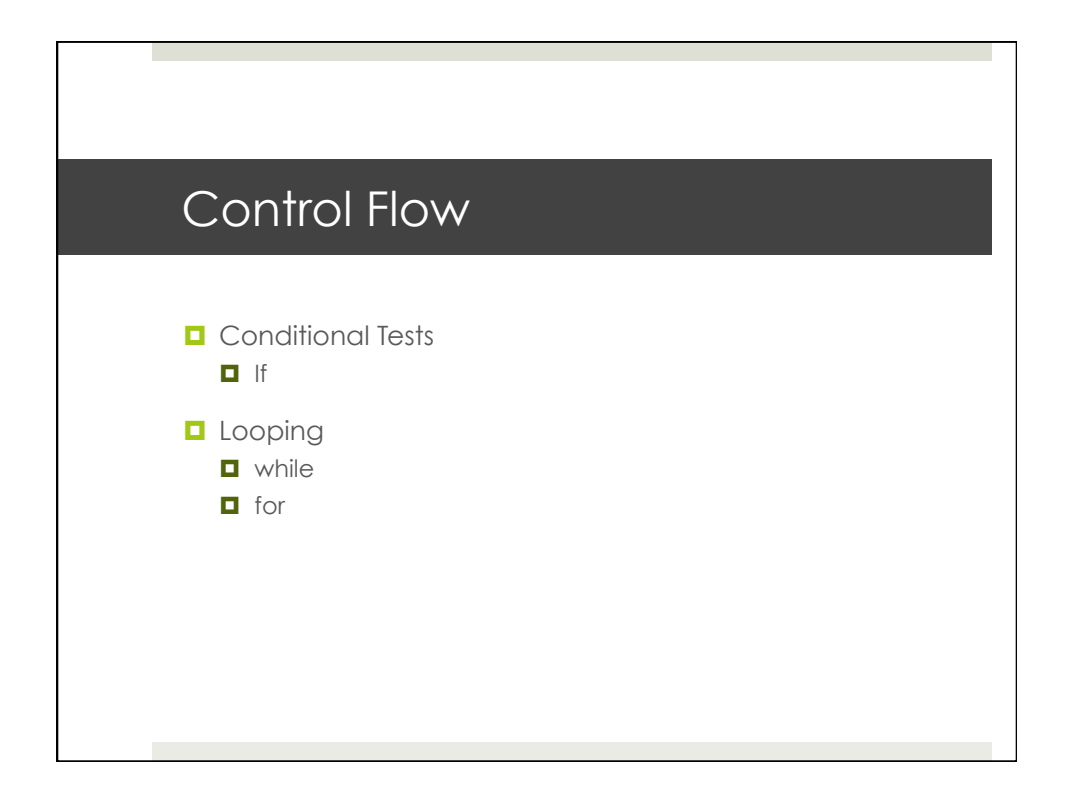

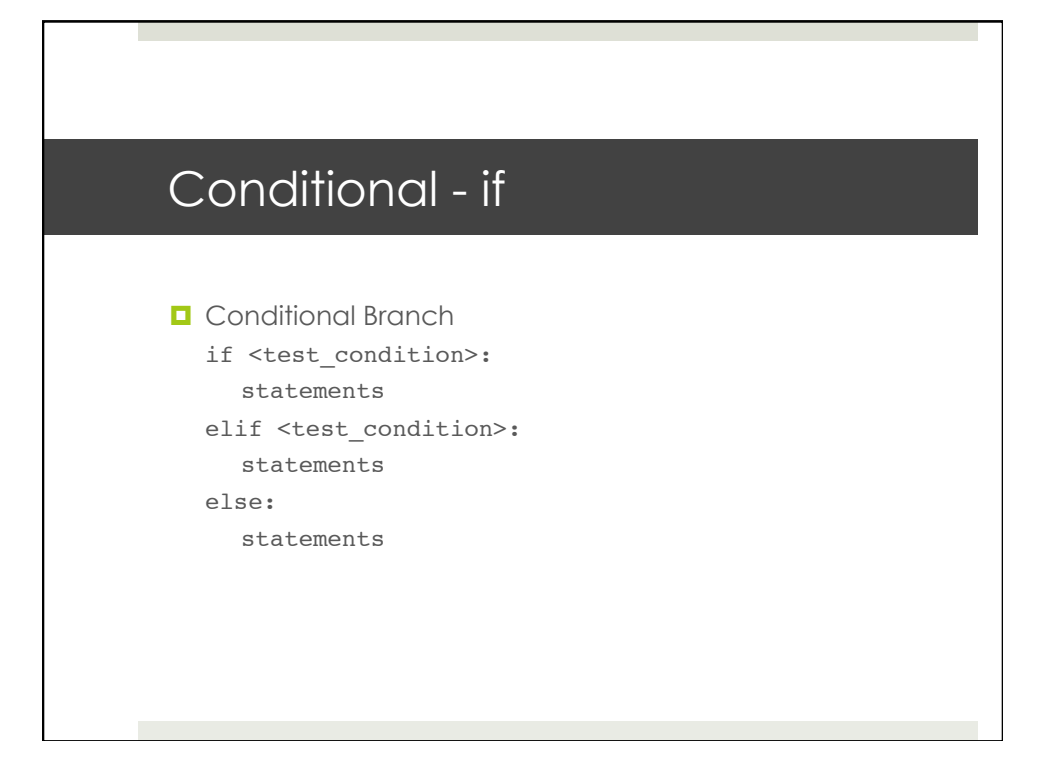

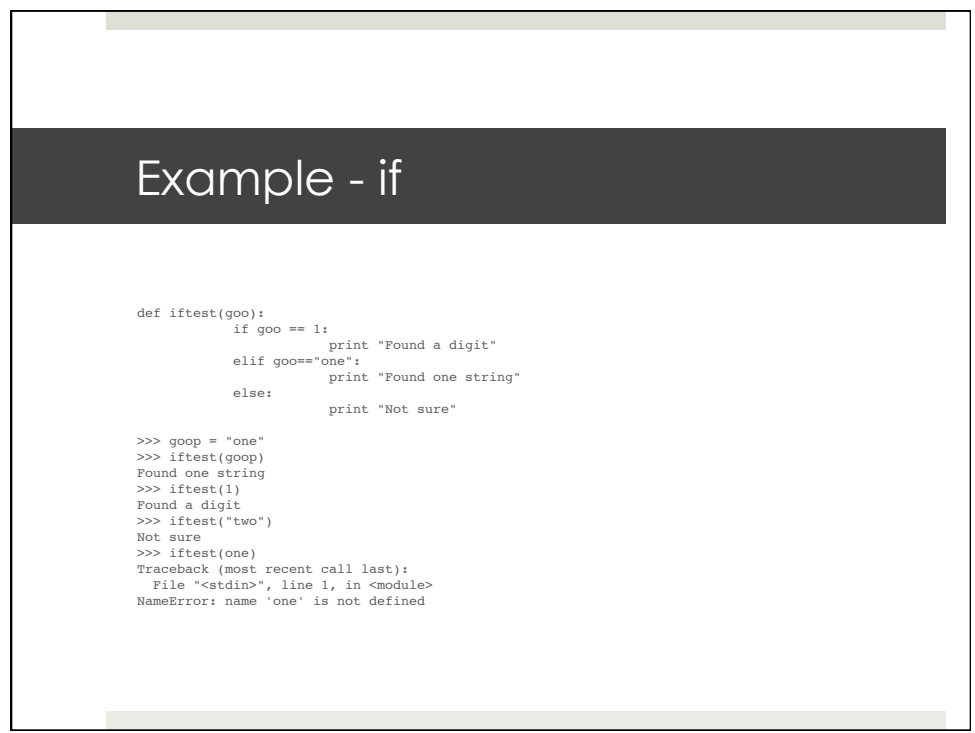

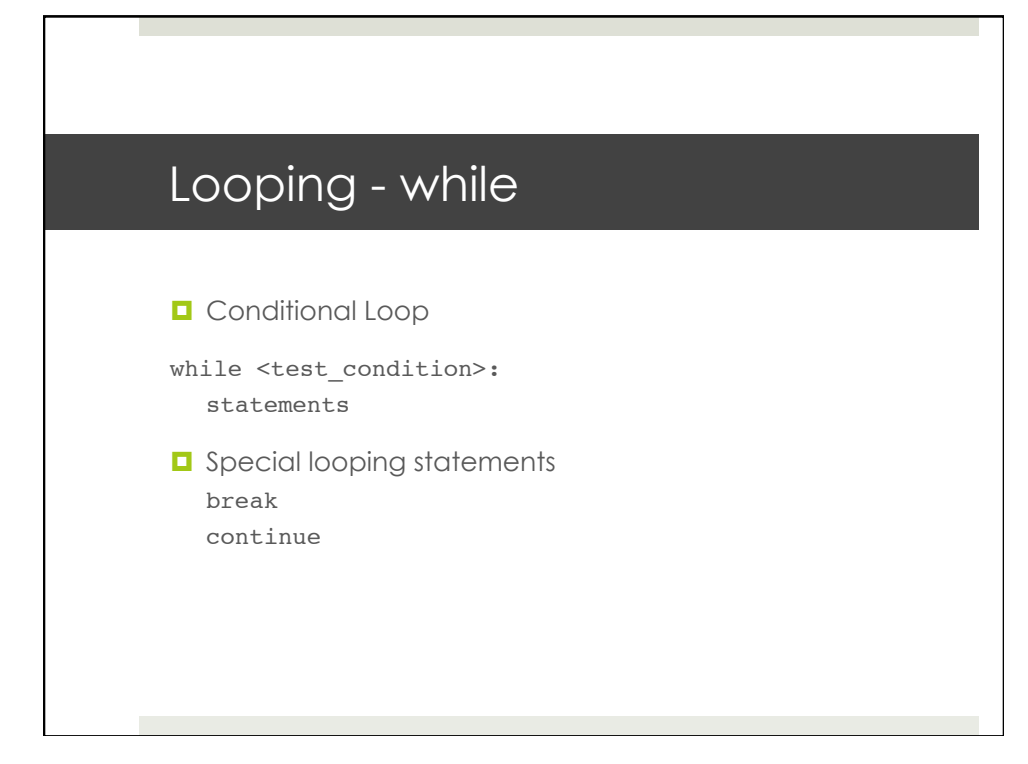

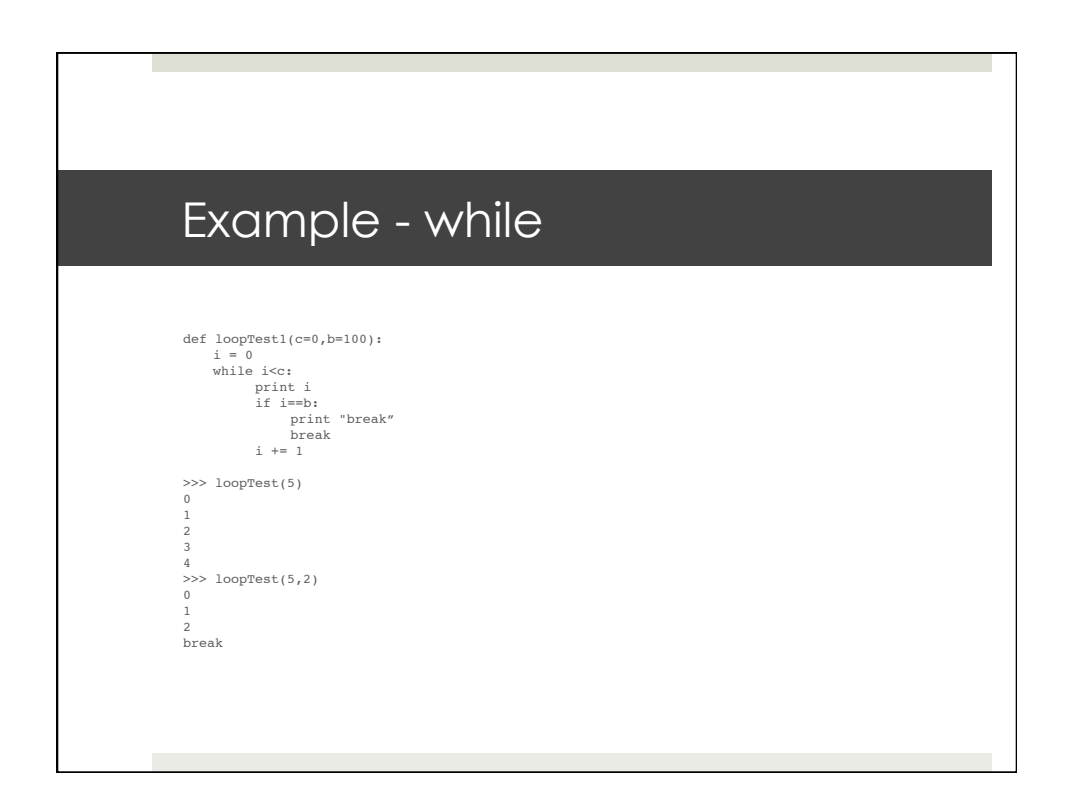

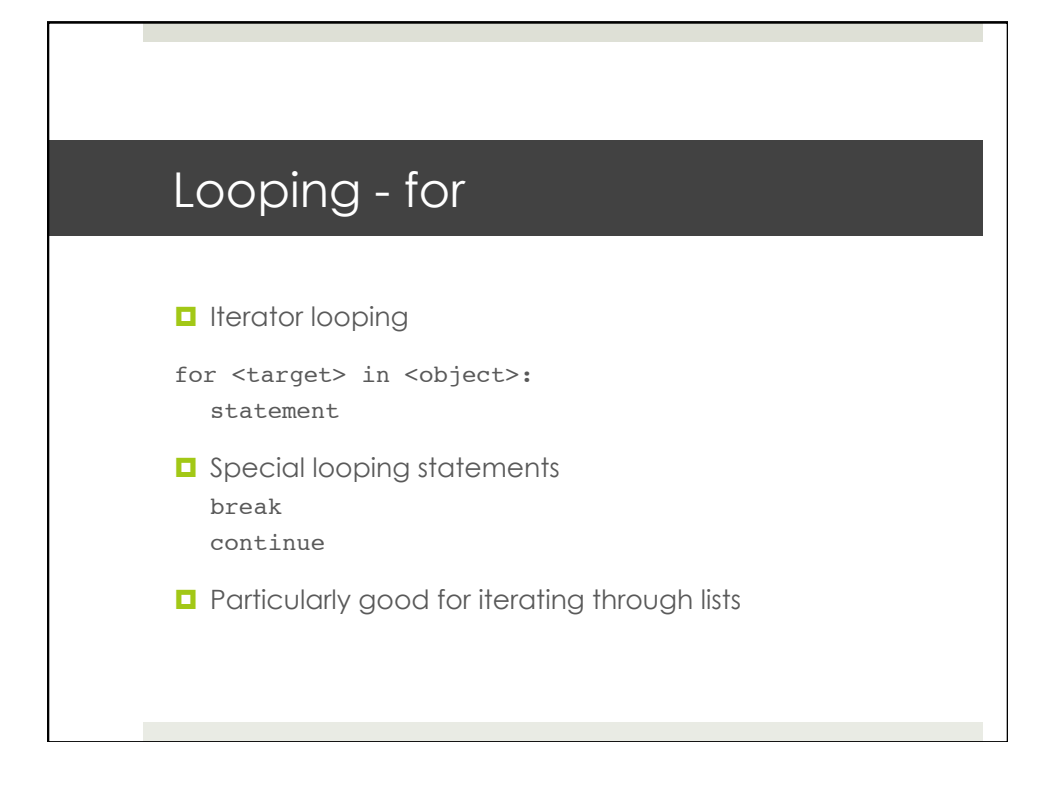

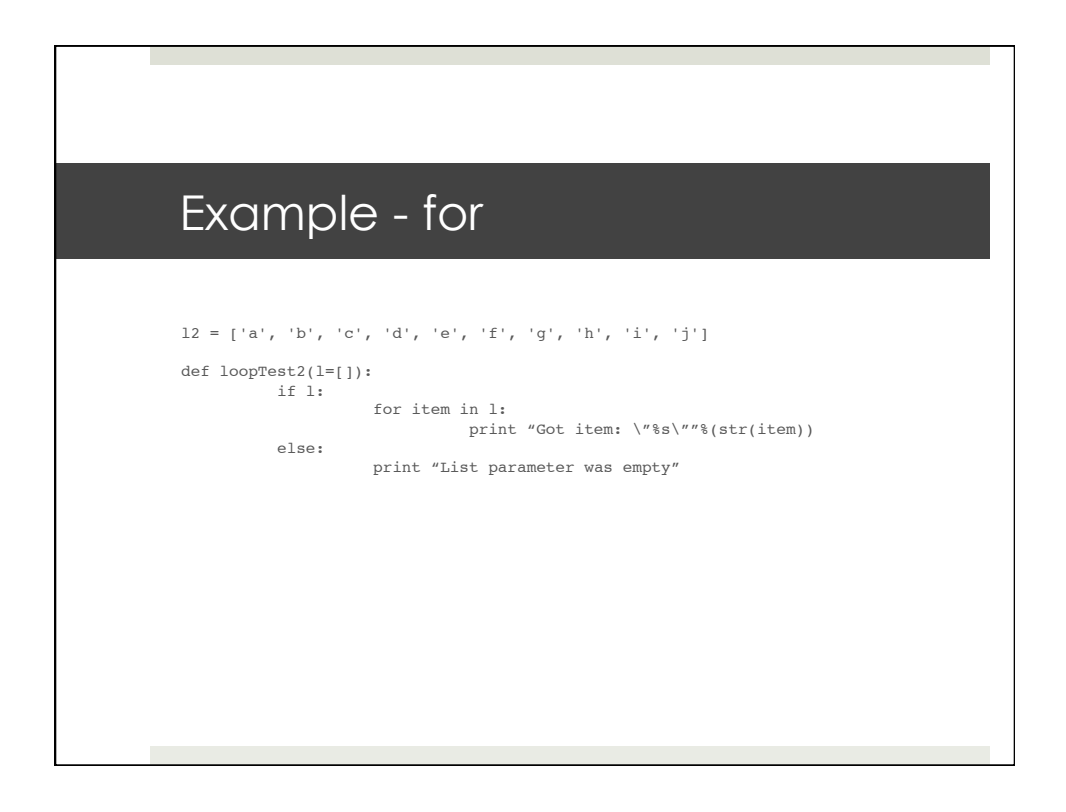

#### Example - for

```
>>> print l2
['a', 'b', 'c', 'd', 'e', 'f', 'g', 'h', 'i', 'j']
>>> loopTest2()
List parameter was empty
>>> loopTest2(l2)
Got item: "a"
Got item: "b"
Got item: "c"
Got item: "d"
Got item: "e"
Got item: "f"
Got item: "g"
Got item: "h"
Got item: "i"
Got item: "j"
```
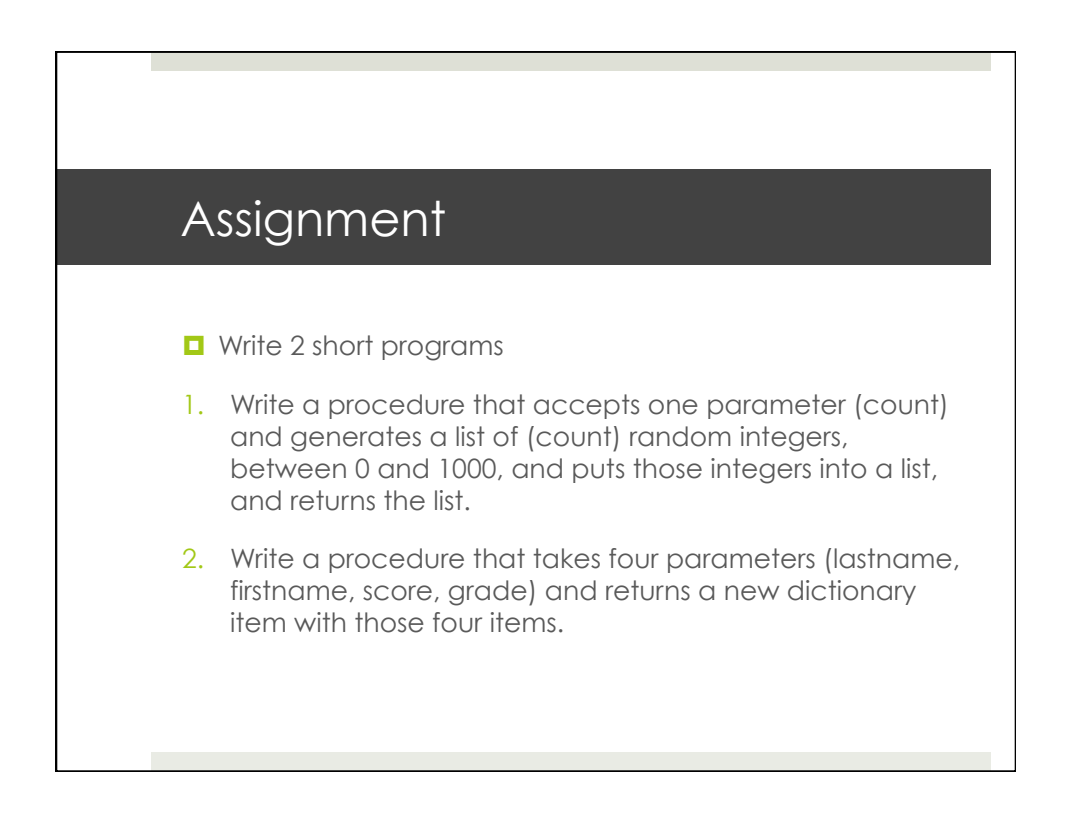